# adaptium

## **Diagnóstico de deformaciones estructurales**

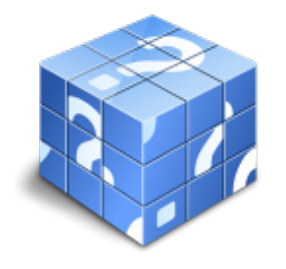

**Área:** Planificación y control del área de carroceria **Modalidad:** Teleformación **Duración:** 20 h **Precio:** Consultar

[Curso Bonificable](https://adaptium.campusdeformacion.com/bonificaciones_ft.php) **[Contactar](https://adaptium.campusdeformacion.com/catalogo.php?id=57872#p_solicitud)** [Recomendar](https://adaptium.campusdeformacion.com/recomendar_curso.php?curso=57872&popup=0&url=/catalogo.php?id=57872#p_ficha_curso) [Matricularme](https://adaptium.campusdeformacion.com/solicitud_publica_curso.php?id_curso=57872)

### **OBJETIVOS**

Dotar al alumno sobre el Diagnóstico de deformaciones estructurales, en lo referente a las Estructuras de vehículos.

### **CONTENIDOS**

1 geometría espacial de vehículos, principios del estiraje - 1.1 sistemas de fuerzas, composición y descomposición - 1.2 resultante y momentos resultantes - 1.3 representación gráfica, simbología y normalización - 1.4 técnicas de medición y embutición - 1.5 procesos de estampación y ensamblaje - 1.6 tipos de carrocerías y bastidores - 1.7 tipos de daños - 1.8 actividades: geometría espacial de vehículos, principios del estiraje - 2 equipos y útiles necesarios en la verificación - 2.1 elevador - 2.2 galgas de nivel - 2.3 medidor universal - 2.4 metro - 2.5 compás de varas - 2.6 función y características del alineador - 2.7 útiles para el movimiento de estructuras deformadas - 2.8 actividades: equipos y útiles necesarios en la verificación - 3 métodos y técnicas en los procesos de verificación. técnicas de diagnóstico - 3.1 métodos y técnicas en los procesos de verificación. técnicas de diagnóstico - 3.2 técnicas de verificación de elementos estructurales - 3.3 método de verificación estructural en habitáculos de puertas - 3.4 técnicas de control de deformaciones estructurales - 3.5 método de control de habitáculos de capó y maletero - 3.6 actividades: métodos y técnicas en los procesos de verificación. técnicas de diagnóstico - 3.7 cuestionario: cuestionario módulo 2 unidad 1 -

### **METODOLOGIA**

- **Total libertad de horarios** para realizar el curso desde cualquier ordenador con conexión a Internet, **sin importar el sitio desde el que lo haga**. Puede comenzar la sesión en el momento del día que le sea más conveniente y dedicar el tiempo de estudio que estime más oportuno.
- En todo momento contará con un el **asesoramiento de un tutor personalizado** que le guiará en su proceso de aprendizaje, ayudándole a conseguir los objetivos establecidos.
- **Hacer para aprender**, el alumno no debe ser pasivo respecto al material suministrado sino que debe participar, elaborando soluciones para los ejercicios propuestos e interactuando, de forma controlada, con el resto de usuarios.
- **El aprendizaje se realiza de una manera amena y distendida**. Para ello el tutor se comunica con su alumno y lo motiva a participar activamente en su proceso formativo. Le facilita resúmenes teóricos de los contenidos y, va controlando su progreso a través de diversos ejercicios como por ejemplo: test de autoevaluación, casos prácticos, búsqueda de información en Internet o participación en debates junto al resto de compañeros.
- **Los contenidos del curso se actualizan para que siempre respondan a las necesidades reales del mercado.** El departamento multimedia incorpora gráficos, imágenes, videos, sonidos y elementos interactivos que complementan el aprendizaje del alumno ayudándole a finalizar el curso con éxito.

## adaptium

**El curso puede realizarse exclusivamente a través de Internet pero si el estudiante lo desea puede adquirir un manual impreso.** De esta manera podrá volver a consultar la información del curso siempre que lo desee sin que necesite utilizar el Campus Virtual o, estar conectado a Internet.

### **REQUISITOS**

Los requisitos técnicos mínimos son:

- Navegador Microsoft Internet Explorer 5.5 o superior, con plugin de Flash, cookies y JavaScript habilitados. No se garantiza su óptimo funcionamiento en otros navegadores como Firefox, Netscape, Mozilla, etc.
- Resolución de pantalla de 800x600 y 16 bits de color o superior.
- Procesador Pentium II a 300 Mhz o superior.
- 32 Mbytes de RAM o superior.